# **MARIO** *Release 0.1*

**Mohammad Amin Tahavori, Lorenzo Rinaldi, Nicolo Golinucci**

**Oct 16, 2023**

# **CONTENTS**

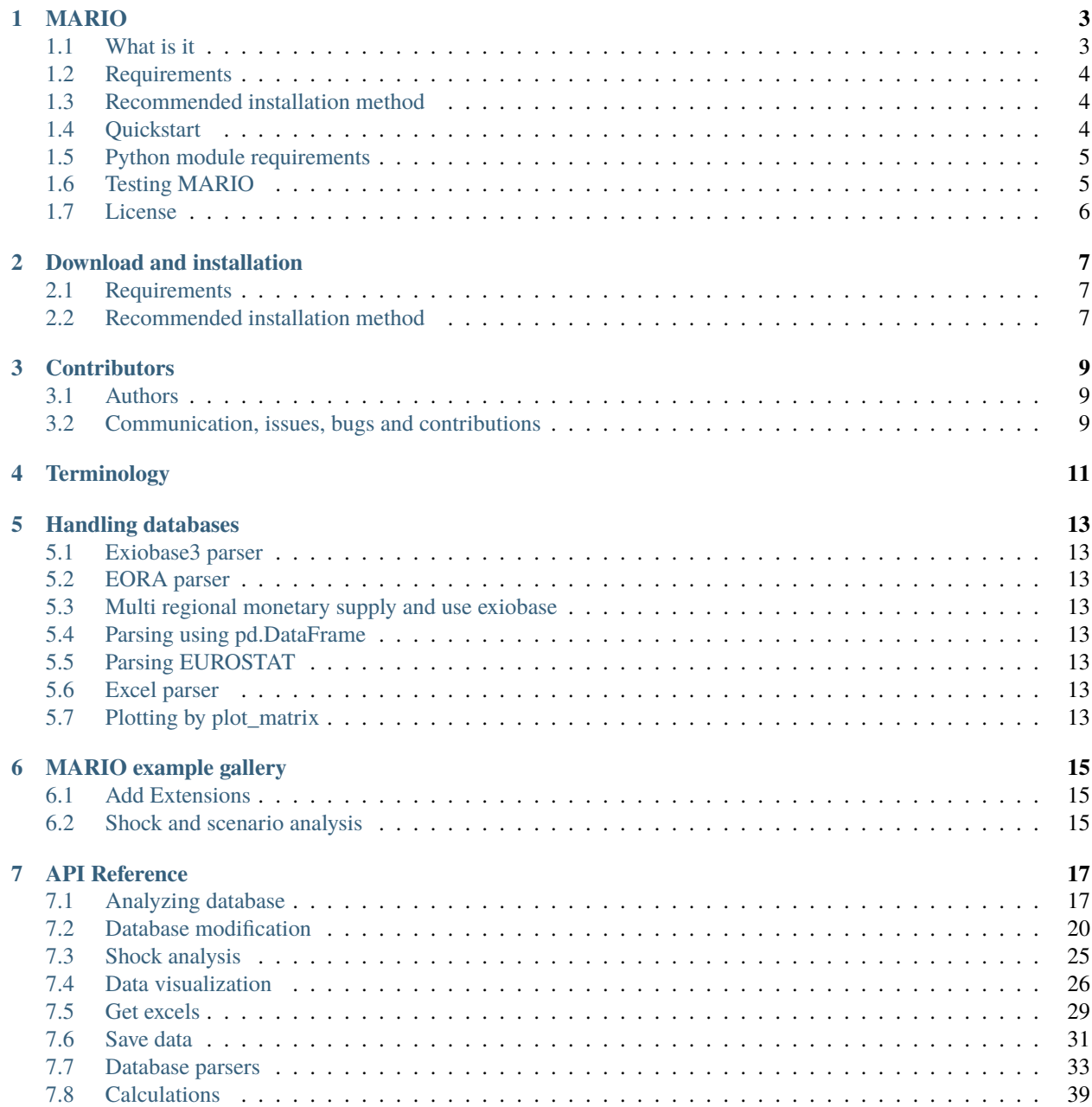

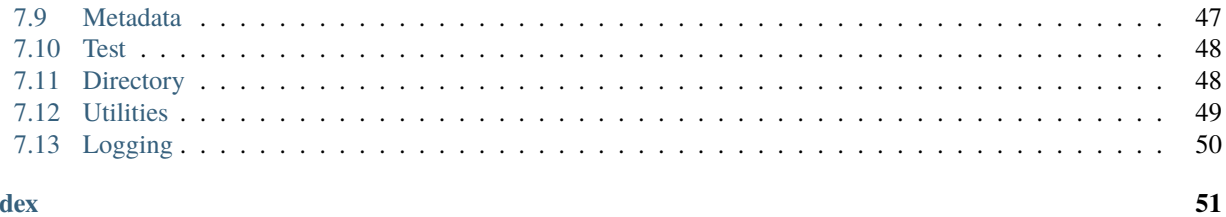

**Index** 

Multifunctional Assessment of Regions through Input-Output

Contents:

# **ONE**

# **MARIO**

<span id="page-6-0"></span>Multifunctional Analysis of Regions through Input-Output. [\(Documents\)](https://mario-suite.readthedocs.io/en/latest/intro.html)

# <span id="page-6-1"></span>**1.1 What is it**

**MARIO** is a python package for handling input-output tables and models inspired by [Pymrio](https://github.com/IndEcol/pymrio) . MARIO aims to provide a *simple* & *intuitive* API for common IO tasks without needing in-depth programming knowledge. MARIO supporst automatic parsing of different structured tables such EXIOBASE, EORA, EUROSTAT in different formats namely:

- Single region
- Multi region
- Hybrid tables
- Monetary tables
- Input-Output tables
- Supply-Use tables

When databases are not structured, MARIO supports parsing data from xlsx, csv, txt files or pandas.DataFrames.

More than parsing data, MARIO includes some basic functionalities:

- Aggregation of databases
- SUT to IOT transformation
- **Modifying database in terms of adding:**
	- **–** New sectors, activities or commodities to the database
	- **–** Adding new extensions to the satellite account
- Scneario and shock analysis
- Backward and forward linkages analysis
- Extracting single region database from multi region databases
- Balance test
- Productivity test
- Exporting the databases into different formats for scenarios analyzed
- Interactive visualization routines

# <span id="page-7-0"></span>**1.2 Requirements**

MARIO has been tested on macOS and Windows.

To run MARIO, a couple of things are needed:

- 1. Being in love with Input-Output :-)
- 2. The Python programming language, version 3.7 or higher
- 3. A number of Python adds-on packages
- 4. For some functionalities a solver may needed (optional)
- 5. MARIO software itself

# <span id="page-7-1"></span>**1.3 Recommended installation method**

The easiest way to make MARIO software working is to use the free conda package manager which can install the current and future MARIO depencies in an easy and user friendly way.

To get conda, [download and install "Anaconda Distribution"](https://www.anaconda.com/products/individual) . Between differnet options for running python codes, we strongly suggest, [Spyder,](https://www.spyder-ide.org/) which is a free and open source scientific environment written in Python, for Python, and designed by and for scientists, engineers and data analysts.

You can install mario using pip or from source code. It is suggested to create a new environment by running the following command in the anaconda prompt

conda create -n mario python=3.8

If you create a new environment for mario, to use it, you need to activate the mario environment each time by writing the following line in *Anaconda Prompt*

conda activate mario

Now you can use pip to install mario on your environment as follow:

```
pip install mariopy
```
You can also install from the source code!

# <span id="page-7-2"></span>**1.4 Quickstart**

A simple test for Input-Output Table (IOT) and Supply-Use Table (SUT) is included in mario.

To use the IOT test, call

```
import mario
test_iot = mario.load_test('IOT')
```
and to use the SUT test, call

test\_sut = mario.load\_test('SUT')

To see the configurations of the data, you can print them:

print(test\_iot) print(test\_sut)

To see specific sets of the tables like regions or value added, get\_index function can be used:

```
print(test_iot.get_index('Region'))
print(test_sut.get_index('Factor of production'))
```
To visualize some data, various plot functions can be used:

```
test_iot.plot_matrix(....)
```
Specific modifications on the database can be done, such as SUT to IOT transformation:

```
reformed\_iot = test.to\_iot(method='B')
```
The changes can be tracked by metadata. The history can be checked by calling:

```
reformed_iot.meta_history
```
The new database can be saved into excel,txt or csv file:

```
reformed_iot.to_excel(path='a folder//database.xlsx')
```
# <span id="page-8-0"></span>**1.5 Python module requirements**

Some of the key packages the mario relies on are:

- [Pandas](https://pandas.pydata.org/)
- [Numpy](https://numpy.org/)
- [Plotly](https://plotly.com/)
- [Tabulate](https://pypi.org/project/tabulate/)
- [Pymrio](https://github.com/IndEcol/pymrio)
- [Cvxpy](https://pypi.org/project/cvxpy/) (Optional in this version)

# <span id="page-8-1"></span>**1.6 Testing MARIO**

The current version of Mario has achieved a test coverage of 49%. This coverage includes a comprehensive 100% assessment of the fundamental mathematical engine. Additional tests are currently in active development to enhance the package's reliability. Mario utilizes [pytest](https://docs.pytest.org/en/7.4.x/) as its primary tool for conducting unit tests. For a more detailed analysis of the test coverage pertaining to mario's unit tests, you can execute the following command:

pytest --cov=mario tests/

**Note:**

- This project is under active development.
- More examples will be uploaded through time to the gellery.
- More parsers will be added to the next version.
- The next version will cover some optimization models within the IO framework
- For more tutorials on mario, check out our [Input-Output analysis and modelling with MARIO Course](https://zenodo.org/record/8308515)

# <span id="page-9-0"></span>**1.7 License**

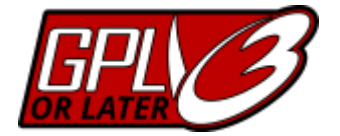

This work is licensed under a [GNU GENERAL PUBLIC LICENSE](https://www.gnu.org/licenses/gpl-3.0.en.html)

**TWO**

# **DOWNLOAD AND INSTALLATION**

# <span id="page-10-1"></span><span id="page-10-0"></span>**2.1 Requirements**

MARIO has been tested on macOS and Windows.

To run MARIO, a couple of things are needed:

- 1. Being in love with Input-Output :-)
- 2. The Python programming language, version 3.7 or higher
- 3. A number of Python adds-on packages
- 4. For some functionalities a solver may needed (optional)
- 5. MARIO software itself

# <span id="page-10-2"></span>**2.2 Recommended installation method**

The easiest way to make MARIO software working is to use the free conda package manager which can install the current and future MARIO depencies in an easy and user friendly way.

To get conda, [download and install "Anaconda Distribution"](https://www.anaconda.com/products/individual) . Between differnet options for running python codes, we strongly suggest, [Spyder,](https://www.spyder-ide.org/) which is a free and open source scientific environment written in Python, for Python, and designed by and for scientists, engineers and data analysts.

You can install mario using pip or from source code. It is suggested to create a new environment by running the following command in the anaconda prompt

conda create -n mario python=3.8

If you create a new environment for mario, to use it, you need to activate the mario environment each time by writing the following line in *Anaconda Prompt*

conda activate mario

Now you can use pip to install mario on your environment as follow:

```
pip install mariopy
```
You can also install from the source code!

IMPORTANT NOTE: Pandas version 2.0 has recently been released, presenting major changes conflicting with MARIO. To overcome these issue, just install a previous version of Pandas as follows:

pip install pandas==1.3.5

# **THREE**

# **CONTRIBUTORS**

<span id="page-12-0"></span>**mario** has been initally developed within [SESAM group](http://sesam.polimi.it/) in the Department of Energy at Politecnico di Milano under the scientific coordination of [Emanuela Colombo](https://www4.ceda.polimi.it/manifesti/manifesti/controller/ricerche/RicercaPerDocentiPublic.do?EVN_DIDATTICA=evento&k_doc=44891&lang=EN&aa=2014&tab_ricerca=1) and [Matteo Vincenzo Rocco.](https://www4.ceda.polimi.it/manifesti/manifesti/controller/ricerche/RicercaPerDocentiPublic.do?EVN_PRODOTTI=evento&k_doc=261181&lang=EN&aa=2021&tab_ricerca=1) The research activity of SESAM focuses on the use of mathematical models for the study of systems and components in the energy field and industrial ecology.

**mario** has been used for some research projects within the group, and now is available as an open source code for the Input-Output modelling communities.

# <span id="page-12-1"></span>**3.1 Authors**

- [Mohammad Amin Tahavori](https://twitter.com/TahavoriAmin) : Code development & functional design
- [Lorenzo Rinaldi](https://twitter.com/lorenzo_rinald) : Code development & functional design
- [Nicolò Golinucci](https://twitter.com/nigolred) : Code development & functional design

# <span id="page-12-2"></span>**3.2 Communication, issues, bugs and contributions**

We use github for tracking bugs, issues and suggestions related to mario. Any communications thorugh email are welcomed.

You may also follow us on social media like twitter or our official website to follow last news on mario or our research. We are looking forward for future communications and contributions.

# **FOUR**

# **TERMINOLOGY**

<span id="page-14-0"></span>In the lack of consistent terminology for IO systems in the scientific community, MARIO uses its own customized variable names. MARIO follows a thermodynamic way of nomencluture which:

- Uppercase letters represents Flows
- Lowercase lettters represents Coefficients

Following table represents the variables and their explanations in MARIO:

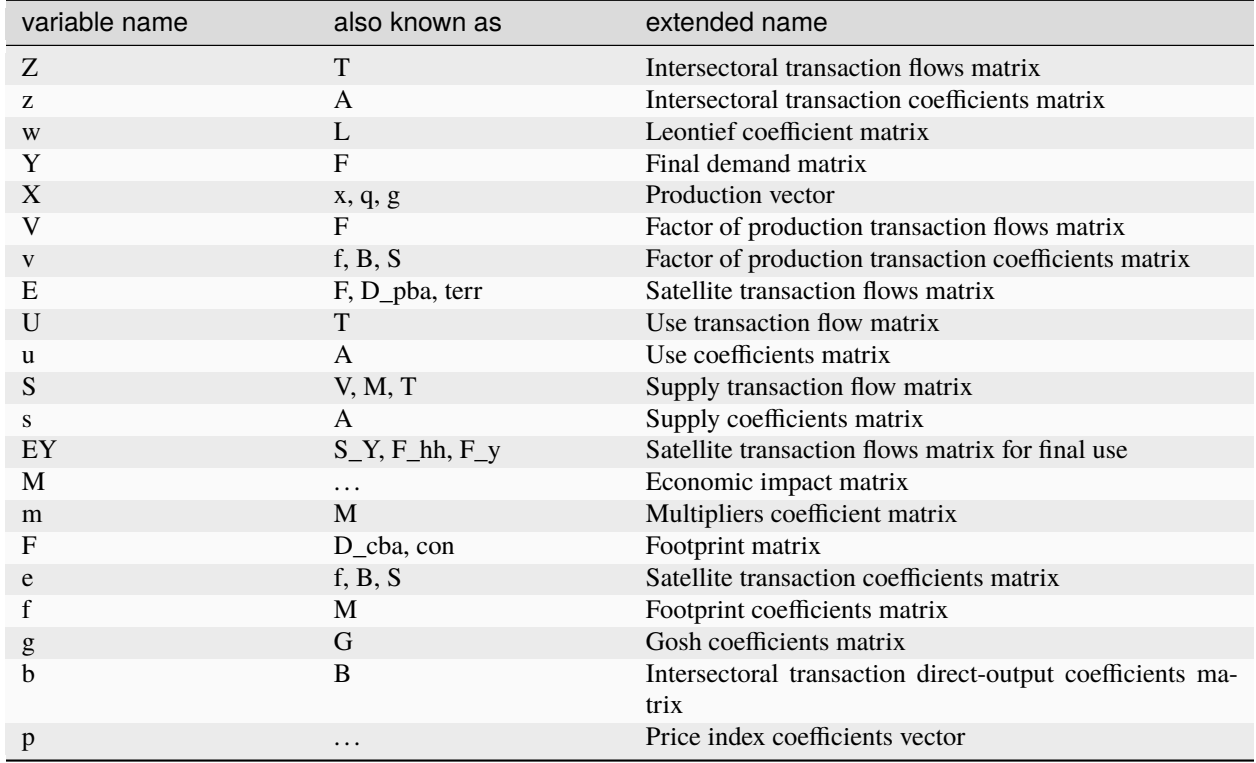

## Table 1: MARIO Terminology

**FIVE**

# **HANDLING DATABASES**

- <span id="page-16-1"></span><span id="page-16-0"></span>**5.1 Exiobase3 parser**
- <span id="page-16-2"></span>**5.2 EORA parser**
- <span id="page-16-3"></span>**5.3 Multi regional monetary supply and use exiobase**
- <span id="page-16-4"></span>**5.4 Parsing using pd.DataFrame**
- <span id="page-16-5"></span>**5.5 Parsing EUROSTAT**
- <span id="page-16-6"></span>**5.6 Excel parser**
- <span id="page-16-7"></span>**5.7 Plotting by plot\_matrix**

**SIX**

# **MARIO EXAMPLE GALLERY**

- <span id="page-18-1"></span><span id="page-18-0"></span>**6.1 Add Extensions**
- <span id="page-18-2"></span>**6.2 Shock and scenario analysis**

# **SEVEN**

# **API REFERENCE**

# <span id="page-20-3"></span><span id="page-20-1"></span><span id="page-20-0"></span>**7.1 Analyzing database**

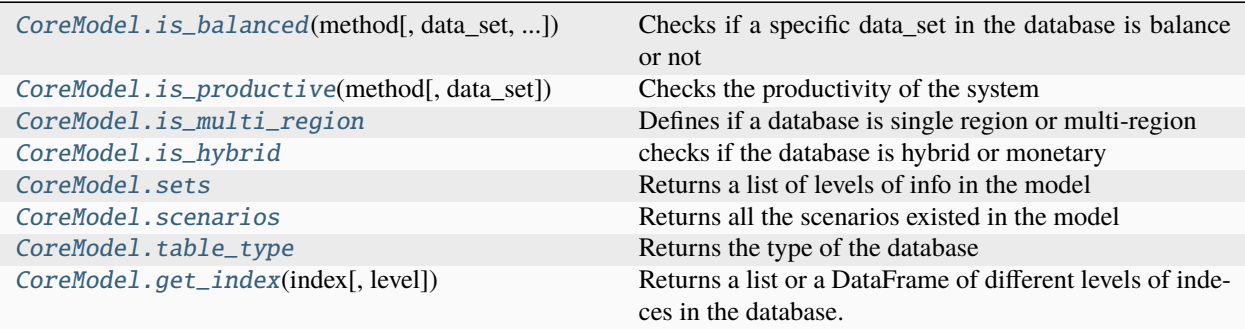

# **7.1.1 mario.CoreModel.is\_balanced**

<span id="page-20-2"></span>CoreModel.is\_balanced(*method*, *data\_set='baseline'*, *margin=0.05*, *as\_dataframe=False*) Checks if a specific data\_set in the database is balance or not

**Note:** If the datase is not balance, a table will be printed spotting the inbalances.

## **Parameters**

- **method**  $(str)$  represents the method to check the balance:
	- $1.$  'flow'
	- 2. 'coefficient': (zeros wont be considered)
	- 3. 'price': (zeros wont be considered)
- data\_set  $(str)$  defines the scenario to be checked
- margin  $(fload)$  float which will be considered as a margin for the balance
- as\_dataframe (boolean) if True, in case that datbase is not balance, will return a pd.DataFrame spotting the imbalances

### **Returns**

• *if balance* – returns True

• *if not balance* – if as dataframe= False, return a boolean (False) if as dataframe= True, return a pd.DataFrame

# <span id="page-21-3"></span>**7.1.2 mario.CoreModel.is\_productive**

<span id="page-21-0"></span>CoreModel.is\_productive(*method: str*, *data\_set: str = 'baseline'*) → bool

Checks the productivity of the system

## **Parameters**

- method  $(str)$  represents the method to check the balance:
	- 1. 'flow'
	- 2. 'coefficient'
	- 3. 'price'
- $\bullet$  data\_set  $(str)$  defining the scenario to be checked
- margin (float which will be considered as a margin for the balance) –

#### **Returns**

True if the dataset is balance Flase if the dataset is not balance –> it also prints in a table the imbalances

### **Return type**

boolean

# **7.1.3 mario.CoreModel.is\_multi\_region**

## <span id="page-21-1"></span>property CoreModel.is\_multi\_region

Defines if a database is single region or multi-region

### **Returns**

True if database is multi region else False

# **Return type**

boolean

# **7.1.4 mario.CoreModel.is\_hybrid**

#### <span id="page-21-2"></span>property CoreModel.is\_hybrid

checks if the database is hybrid or monetary

### **Note:**

- for IOT table checks the unity of the Secotr + Factor of production
- for SUT table checks the unity of the Activity+Commodity+Factor of production

**Return type** bool

# <span id="page-22-4"></span>**7.1.5 mario.CoreModel.sets**

# <span id="page-22-0"></span>property CoreModel.sets

Returns a list of levels of info in the model

**Return type** lists

# **7.1.6 mario.CoreModel.scenarios**

## <span id="page-22-1"></span>property CoreModel.scenarios

Returns all the scenarios existed in the model

**Return type** list

# **7.1.7 mario.CoreModel.table\_type**

# <span id="page-22-2"></span>property CoreModel.table\_type

Returns the type of the database

**Return type** str

# **7.1.8 mario.CoreModel.get\_index**

## <span id="page-22-3"></span>CoreModel.get\_index(*index*, *level='main'*)

Returns a list or a DataFrame of different levels of indeces in the database.

## **Parameters**

- $\cdot$  index  $(str) if' all'$  return all the indeces else representing the level such as Region, Sector, . . .
- level  $(str)$  main for the main indeces and aggregated for aggregated level if exists

## **Returns**

- *dict* if index='all' returns a dictionary of all indeces
- *list* if index is not 'all' returns a list of requested index level

# <span id="page-23-2"></span><span id="page-23-0"></span>**7.2 Database modification**

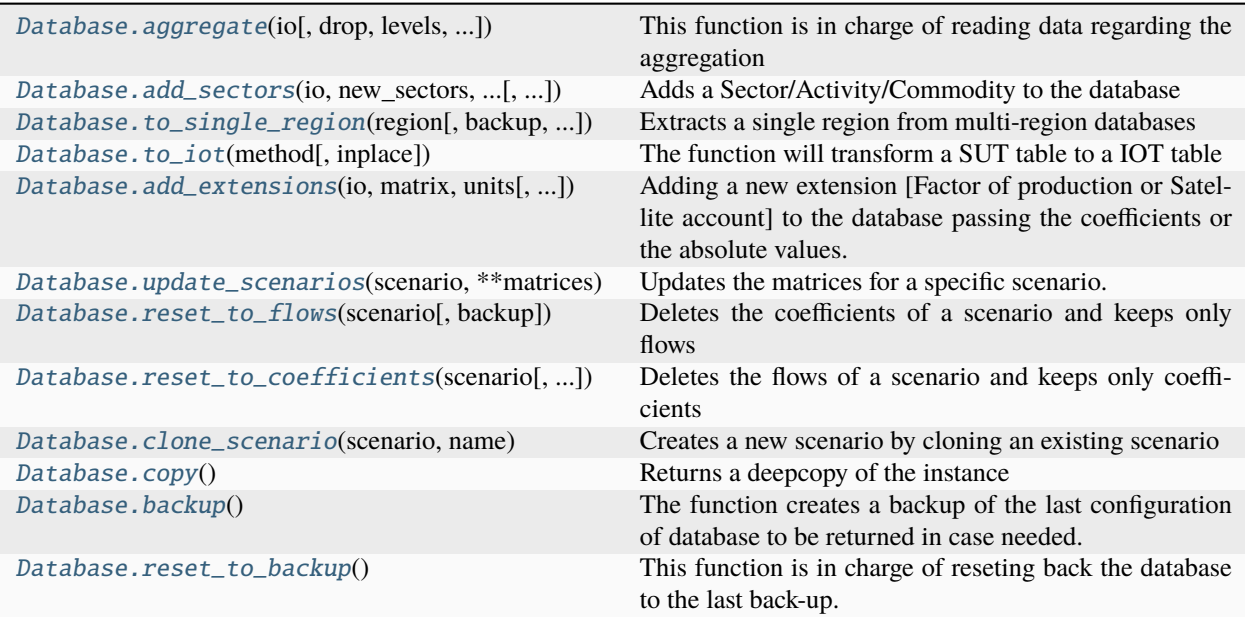

# **7.2.1 mario.Database.aggregate**

<span id="page-23-1"></span>Database.aggregate(*io*, *drop=['unused']*, *levels='all'*, *backup=True*, *calc\_all=True*, *ignore\_nan=False*, *inplace=True*)

**This function is in charge of reading data regarding the aggregation** of different levels and aggregate data.

- io  $(str, Dict[pd.DataFrameTrans]$ 
	- 1. in case that the data should be given through an Excel file, represents the path of the Excel file
- 2. in case that the data needs to be given by DataFrame, a dictionary of DataFrames can be give in which the keys are the name of the levels and values are the DataFrames
- $drop(str, List[str])$  representing the items/items that should be droped (only allowed for E and EY matrix)
- levels  $(str, List[str]) -$ 
	- 1. in case that a single level or 'all' levels should be aggregated, str can be used
- 2. in case that multiple levels should be aggregated, a list of levels should be used
- backup (boolean) shows if the user needs to make a backup before aggregating so can reset to previous case.
- calc\_all  $(boolean)$  if True,  $['v',z',e']$  will be calculated automatically after the aggregation of flows
- ignore\_nan  $(booelan)$  –
- <span id="page-24-2"></span>1. if False, will stop the code if finds some nan values in the aggregation dataframes
- 2. if True, will ignore the NaNs and do not aggregated the specific items with NaN values
- inplace (booelan) if True will aggrgate the datbase object itself otherwise will return the aggregated object as a new database object

- *mario.Database* if inplace = False returns a new mario.Database
- *None* if inplace = True implents the changes in place

# **7.2.2 mario.Database.add\_sectors**

<span id="page-24-0"></span>Database.add\_sectors(*io*, *new\_sectors*, *regions*, *item*, *inplace=True*, *notes=None*)

Adds a Sector/Activity/Commodity to the database

**Note:** This function will delete all the scenarios in the datbase and overwirte the new matrices to the baseline.

### **Parameters**

- io  $(str, Dict[pd.DataFrame])$  the path of the Excel file containing the information or an equal dictionary with keys as the names of the sheets and values as dataframes of the excel file
- new\_sectors  $(list)$  new sectors/activities/commodities to be added to the database
- regions  $(list)$  specific regions that the new technology will be specified
- item (str) the item to be added. Sector for IOT table and Activity or Commodity for SUT Sector if IOT, Activity or Commodity if SUT
- $\bullet$  inplace (boolean) if True will implement the changes directly in the database else returns a new new mario.Database
- notes (list,  $Optional$ ) notes to be recorded in the metadata

## **Returns**

- *mario.Database* if inplace = True will return a new mario.Database
- *None* if inplace = False returns None and implements the changes in the databases

# **7.2.3 mario.Database.to\_single\_region**

<span id="page-24-1"></span>Database.to\_single\_region(*region*, *backup=True*, *inplace=True*)

Extracts a single region from multi-region databases

**Note:** Following assumptions are considered (on flow matrices):

- intermediate imports accounted as 'Import' in V
- intermediate exports are accounted as 'Intermediate exports' in Y
- final demand exports are accounted as 'Final demand exports' in Y
- EY is accounted only for local final demand

#### <span id="page-25-2"></span>**Parameters**

- region  $(str)$  the region to extract
- backup  $(boolean) if True$ , creates a backup of the database before changes
- inplace (boolean) if True, changes the database inplace otherwise, returns a new object

#### **Returns**

- *mario.Database* if inplace= True retunrs a new mario.Databases
- *None* if inplace= False, changes the database inplace

# **7.2.4 mario.Database.to\_iot**

<span id="page-25-0"></span>Database.to\_iot(*method*, *inplace=True*)

The function will transform a SUT table to a IOT table

**Note:** Calling this function will delete all the existing scenarios in the database and create the new baseline scenario.

### **Parameters**

- method  $(str)$  Defines the method for transformation of the database:
- A. Product-by-product input-output table based on product technology assumption (possible negative values)
- B. Product-by-product input-output table based on industry technology assumption
- C. Industry-by-industry input-output table based on fixed industry sales structure assumption (possible negative values)
- D. Industry-by-industry input-output table based on fixed product sales structure assumption
- **inplace** (boolean) if True, implements the changes on the Database else returns a new object without changing the original Database object

#### **Returns**

- *None* if inplace True
- *mario.Database* if inplace False

# **7.2.5 mario.Database.add\_extensions**

<span id="page-25-1"></span>Database.add\_extensions(*io*, *matrix*, *units*, *backup=True*, *inplace=True*, *calc\_all=True*, *notes=None*,

*EY=None*)

Adding a new extension [Factor of production or Satellite account] to the database passing the coefficients or the absolute values.

**Note:** This function will delete all the exisiting scenarios and implement the new sets of the matrices in the baseline.

### <span id="page-26-1"></span>**Parameters**

- io  $(str, pd.DataFrame)$  if the data is given from an excel file, is the path to the file else is a pd.DataFrame
- matrix  $(str)$  defines where the new extension should be added to. The options are :
	- **–** 'v' value added by coefficient
	- **–** 'V' value added by absolute value
	- **–** 'e' satellite account by coefficient
	- **–** 'E' satellite account by absolute
- units  $(pd.DataFrame) a datframe$  whose rows are the items to be added and single column which contains the units for every row
- backup (boolean) creates a backup of the last database to recover if needed
- inplace (boolean) if True, will change the database inplace otherwise will return a new object
- calc\_all (boolean) if True, will calculate the main missing data
- notes (list, Optional) to add notes to the metadata
- EY (pd. DataFrame, Optional) In case that E,e are used as the matrix, EY can be updated too

#### **Returns**

- *mario.Database* if inplace= True retunrs a new mario.Databases
- *None* if inplace= False, changes the database inplace

# **7.2.6 mario.Database.update\_scenarios**

### <span id="page-26-0"></span>Database.update\_scenarios(*scenario*, *\*\*matrices*)

Updates the matrices for a specific scenario.

Note: using update scenarios, will update only the matrices passed. In case, that the update, impacts other matrices, this should be done manually using update\_scenarios and updating other matrices or reseting the datbases using reset to flows or reset to coefficients and recalculate the matrices based on the inputs.

- scenario  $(str)$  the name of the scenario
- matrices  $(pd, DataFrame)$  dict of the matrices as dataframes (keys are the name of the matrices and values are the DataFrames)

# <span id="page-27-3"></span>**Example**

To update the z and v matrices in example object for scenario baseline with new\_z and new\_v

```
example.update_scenarios(scenario='baseline',z=new_z,v=new_v)
```
# **7.2.7 mario.Database.reset\_to\_flows**

### <span id="page-27-0"></span>Database.reset\_to\_flows(*scenario*, *backup=True*)

Deletes the coefficients of a scenario and keeps only flows

### **Parameters**

- scenario  $(str)$  the specific scenario to reset
- backup (boolean) if True, will create a backup of database before changes

# **7.2.8 mario.Database.reset\_to\_coefficients**

### <span id="page-27-1"></span>Database.reset\_to\_coefficients(*scenario*, *backup=True*)

Deletes the flows of a scenario and keeps only coefficients

## **Parameters**

- scenario  $(str)$  the specific scenario to reset
- backup (boolean) if True, will create a backup of database before changes

# **7.2.9 mario.Database.clone\_scenario**

#### <span id="page-27-2"></span>Database.clone\_scenario(*scenario*, *name*)

Creates a new scenario by cloning an existing scenario

### **Parameters**

- scenario  $(str)$  from which scenario clone
- **name**  $(str)$  the name of the new scenario to be created

### **Example**

Creating a new scenario called scenario\_2 by cloning the data in scenario baseline

database.clone\_scenario(scenario= 'baseline', name='scenario\_2')

# <span id="page-28-5"></span>**7.2.10 mario.Database.copy**

### <span id="page-28-1"></span>Database.copy()

Returns a deepcopy of the instance

## **Return type**

MARIO.Database

# **7.2.11 mario.Database.backup**

### <span id="page-28-2"></span>Database.backup()

The function creates a backup of the last configuration of database to be returned in case needed.

# **7.2.12 mario.Database.reset\_to\_backup**

### <span id="page-28-3"></span>Database.reset\_to\_backup()

This function is in charge of reseting back the database to the last back-up. All the matrices and indeces will be updated to the last back-up

# <span id="page-28-0"></span>**7.3 Shock analysis**

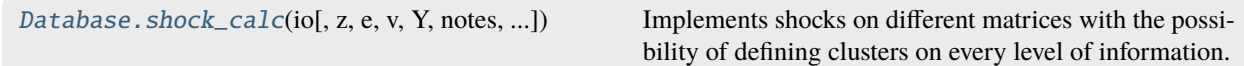

# **7.3.1 mario.Database.shock\_calc**

<span id="page-28-4"></span>Database.shock\_calc(*io*, *z*=False, *e*=False, *v*=False, *Y*=False, *notes*=[], *scenario=None*, *force\_rewrite=False*, *\*\*clusters*)

Implements shocks on different matrices with the possibility of defining clusters on every level of information.

#### **Note:**

- Shocks can be implemented only with respect to the baseline
- Shocks will be implemented only on coefficients

- io (str, Dict [pd.DataFrame]) pass a str defining the excel file containing the shock data or pass a dict of dataframes in which keys are the name of matrices and values are the dataframes of the shock (exactly the same format of excel file)
- z (boolean) if True will implement shock on the Z or z
- $e$  (boolean) if True will implement shock on the E or  $e$
- $\bf{v}$  (boolean) if True will implement shock on the V or  $\bf{v}$
- Y (boolean) if True will implement shock on Y
- <span id="page-29-3"></span>• notes  $(list)$  – extra info can be recoreded in the metadata
- scenario (str, Optional) the name for the scenario implemented, in the instance.matrices. If nothing passed, default names will be considered (shock #)
- fore\_rewrite (boolean) if False will avoid overwriting existing scenario
- \*\*cluster  $(dict)$  can be used to implement complex shocks by defining clusters (refer to tutorials)

# <span id="page-29-0"></span>**7.4 Data visualization**

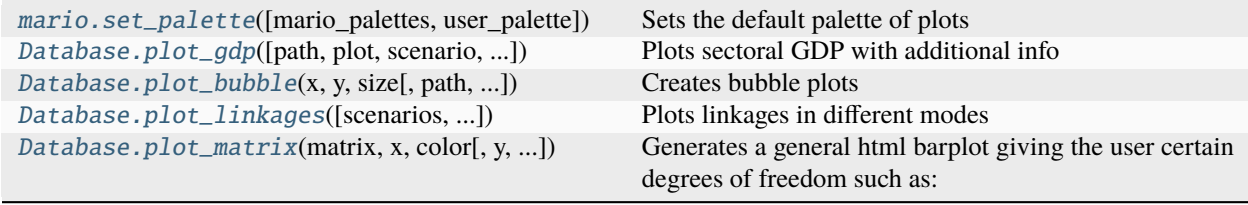

# **7.4.1 mario.set\_palette**

<span id="page-29-1"></span>mario.set\_palette(*mario\_palettes=None*, *user\_palette=None*)

Sets the default palette of plots

**Note:** if enough colors are not assigned to the palette non-duplicate random colors will be added to palette when needed

#### **Parameters**

- mario\_palettes  $(str)$  choosing betwwn mario default palettes
- user\_palette  $(list) a$  list of user palettes

# **7.4.2 mario.Database.plot\_gdp**

<span id="page-29-2"></span>Database.plot\_gdp(*path=None*, *plot='treemap'*, *scenario='baseline'*, *extension=None*, *extension\_value='relative'*, *auto\_open=True*, *drop\_reg=None*, *title=None*)

Plots sectoral GDP with additional info

- **path** (str, Optional) the path and the name of the file to save the plot
- **plot**  $(str)$  type of the plot ['treemap','sunburst']
- scenario  $(str)$  scenario to plot
- extension  $(str, optional)$  a satellite account item that can be used for scaling the colors
- <span id="page-30-2"></span>• extension\_value  $(str) - #$  'relative' for scaling on specific satellite account (e.g. CO2/Euro of production) # 'absolute' for abolute scaling on satellite account (e.g. total  $CO<sub>2</sub>$ )
- auto\_open (boolean) if True, the plot will be opened automatically
- drop\_reg  $(str, optional) a$  region to be excluded in the plot can be passed. Useful when using MRIO with one region and a Rest of the World region.
- title  $(str, optional)$  here the user can pass a costume title for the plot

# **7.4.3 mario.Database.plot\_bubble**

<span id="page-30-0"></span>Database.plot\_bubble(*x*, *y*, *size*, *path=None*, *auto\_open=True*, *scenario='baseline'*, *log\_x=False*, *log\_y=False*) Creates bubble plots

# **Parameters**

- $\mathbf{x}$  (str) item to locate on x-axis. valid items should be a factor of production, satellite account or GDP
- $y$  (str) item to locate on y-axis. valid items should be a factor of production, satellite account or GDP
- size  $(str)$  item to locate on size of bubble. valid items should be a factor of production, satellite account or GDP
- path  $(str)$  the path and the name of the file to save the plot. Like 'pathplot.html'
- auto\_open (boolean) if True, opens the plot automatically
- scenario  $(str)$  scenario to plot
- log\_x (boolean) if True, will plot with x-axis with Logarithmic scale
- log\_y (boolean) if True, will plot with y-axis with Logarithmic scale

# **7.4.4 mario.Database.plot\_linkages**

<span id="page-30-1"></span>Database.plot\_linkages(*scenarios='baseline'*, *normalized=True*, *cut\_diag=True*, *multi\_mode=False*, *path=None*, *plot='Total'*, *auto\_open=True*, *\*\*config*)

Plots linkages in different modes

**Note:** when caclulating linkages, possible negative numbers, are ignore

- scenarios  $(str, List[str]) A$  scenario or a list of scenarios to plot
- **normalized** (boolean) if True, plots normalized linkages
- cut\_diag (boolean) if True, ignores the self consumption of sectors in calculating linkages
- multi\_mode (boolean) –TODO–
- **path** (str, Optional) the path and the name of the plot file. (path should contain the name of the file with .htlm extension) for example 'pathlinkagesPlot.html'
- <span id="page-31-1"></span>• plot  $(str)$  – Options are:
	- **–** 'Total' to plot the total linkages
	- **–** 'Direct' to plot the direct linkages
- auto\_open (boolean) if True, opens the plot automatically

# **7.4.5 mario.Database.plot\_matrix**

<span id="page-31-0"></span>Database.plot\_matrix(*matrix*, *x*, *color*, *y='Value'*, *item='Sector'*, *facet\_row=None*, *facet\_col=None*, *animation\_frame='Scenario'*, *base\_scenario=None*, *path=None*, *mode='stack'*,

*layout=None*, *auto\_open=True*, *shared\_yaxes='all'*, *shared\_xaxes=True*, *\*\*filters*)

Generates a general html barplot giving the user certain degrees of freedom such as:

- Regions (both the ones on the indices and columns)
- Sectors/Commodities/Activities (both the ones on the indices and columns)
- Scenarios
- Units

- matrix  $(str)$  Matrix to be plotted. Three families of matrix can be read according to their intrinsic structure:
- 1. The first family includes only matrix 'X', which has 3 levels of indices and 1 level of columns
- 2. The second family includes matrices ' $Z$ ',' $z$ ','U','u','S','s','Y', which have 3 levels of indices and 3 levels of columns
- 3. The third family includes matrices 'E','e','V','v','EY', which have 1 level of indices and 3 levels of columns
- **path**  $(str)$  Path where to save the html file
- **x** (str) Degree of freedom to be showed on the x axis. Acceptable options change according to the matrix family
- $y$  (str) Degree of freedom to be showed on the y axis. Default y='Value'. Acceptable options change according to the matrix family
- $\bullet$  item  $(str)$  Indicates the main level to be plot. Possible options are "Commodity","Activity" for SUT tables and "Sector" for IOT tables. It is mandatory to be defined only for SUT tables. For "Z","z","U","u","S","s","Y","X", it selects the rows level between 'Activity' and 'Commodity'. For "V","v","E","e","EY","M","F", it selectes the columns level between 'Activity' and 'Commodity'.
- facet\_row String referring to one level of indices of the given matrix. Values from this column or array\_like are used to assign marks to facetted subplots in the vertical direction
- facet\_col String referring to one level of indices of the given matrix. Values from this column or array\_like are used to assign marks to facetted subplots in the horizontal direction
- animation\_frame Defines whether to switch from one scenario to the others by means of sliders
- <span id="page-32-2"></span>• base\_scenario  $(str) - By setting None$ , the passed matrix will be displayed for each scenario available. By setting this parameter equal to one of the scenarios available, the passed matrix will be displayed in terms of difference with respect to each of the other scenarios. In this last case, the selected scenario will not be displayed
- mode  $(str)$  Equivalent to plotly.grap\_object.figure.update\_layout barmode. Determines how bars at the same location coordinate are displayed on the graph. \* With "stack", the bars are stacked on top of one another \* With "relative", the bars are stacked on top of one another \* With "group", the bars are plotted next to one another centered around the shared location. \* With "overlay", the bars are plotted over one another, you might need to an "opacity" to see multiple bars.
- auto\_open (boolean) if True, it opens automatically the saved file in the default html reader application
- **filters**  $(dict)$  The user has the option to filter the sets according to the necessity. Acceptable options are the following and must be provided as list:
	- **–** 'filter\_Region\_from',
	- **–** 'filter\_Region\_to',
	- **–** 'filter\_Sector\_from',
	- **–** 'filter\_Sector\_to',
	- **–** 'filter\_Consumption category',
	- **–** 'filter\_Activity',
	- **–** 'filter\_Commodity'

# <span id="page-32-0"></span>**7.5 Get excels**

mario has some functions providing automatic excel file generations for easing some of the functionalities such as aggrgeaton and adding sectors.

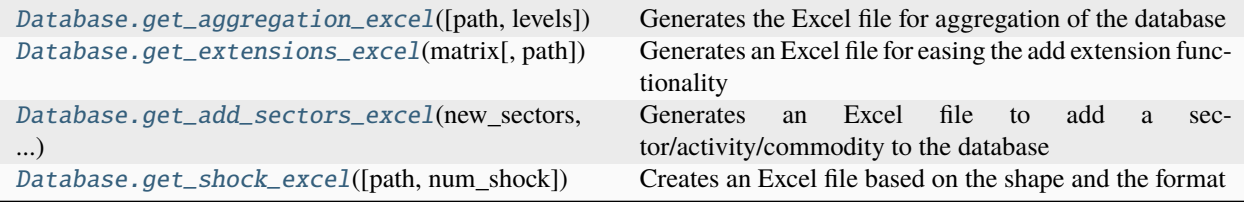

# **7.5.1 mario.Database.get\_aggregation\_excel**

<span id="page-32-1"></span>Database.get\_aggregation\_excel(*path=None*, *levels='all'*)

Generates the Excel file for aggregation of the database

- path  $(str)$  path to generate an Excel file for database aggregation. The Excel file has different sheets named by the level to be aggregated.
- $\bullet$  **levels** (str) levels to be printed as Excel sheets. If 'all' it will print out all the levels, else different levels should be passed as a list of levels such as ['Region','Sector']

# <span id="page-33-3"></span>**7.5.2 mario.Database.get\_extensions\_excel**

## <span id="page-33-0"></span>Database.get\_extensions\_excel(*matrix*, *path=None*)

Generates an Excel file for easing the add extension functionality

## **Parameters**

- **matrix**  $(str)$  the name of the matrix to add extensions  $['V', E']$
- **path** (str) defines the of the Excel file to save the Excel file such as: Extensions.xlsx

# **7.5.3 mario.Database.get\_add\_sectors\_excel**

<span id="page-33-1"></span>Database.get\_add\_sectors\_excel(*new\_sectors*, *regions*, *path=None*, *item=None*)

Generates an Excel file to add a sector/activity/commodity to the database

## **Parameters**

- new\_sectors  $(list)$  new sectors/activities/commodities to be added to the database
- regions  $(list)$  specific regions that the new technology will be specified
- $path (str)$  the path in which the Excel file will be saved (path should contain the name of file like 'pathadd\_sector.xlsx')
- **item** (str) the item to be added. Sector for IOT table and Activity or Commodity for SUT

# **7.5.4 mario.Database.get\_shock\_excel**

<span id="page-33-2"></span>Database.get\_shock\_excel(*path=None*, *num\_shock=10*, *\*\*clusters*)

## **Creates an Excel file based on the shape and the format**

of the database for the shock impelemntation.

**Note:** The generated Excel file will have list validations to simplify the error handling and help the user. In case the number of shocks are more than 10, it is suggested to increse num\_shock to have more validated rows in every sheet of the Excel file.

- $path (str)$  defines the path which the Excel file will be stored
- clusters  $(dict)$  nested dictwith clusters the user can define a sets of clusters for more specificed shock implementation. e.g. clusters =  $\{ \text{`Region'} : \{ \text{`cluster\_1'} : [\text{`reg1'} \text{,'reg2'}] \} \}$

# <span id="page-34-2"></span><span id="page-34-0"></span>**7.6 Save data**

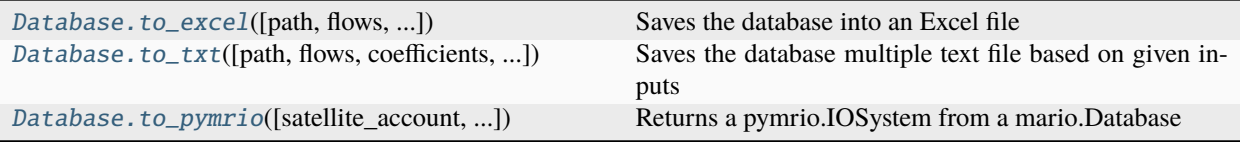

# **7.6.1 mario.Database.to\_excel**

<span id="page-34-1"></span>Database.to\_excel(*path=None*, *flows=True*, *coefficients=False*, *units=True*, *scenario='baseline'*, *include\_meta=False*)

Saves the database into an Excel file

## **Note:**

- The function will create a single Excel file with different sheets.
- The sheets bsed on the inputs will be:
	- **–** coefficients
	- **–** flows
	- **–** units
- It is suggested to keep the units = True so the output file can be used to parse with MARIO again.

- path  $(str)$  the path that the Excel file should be saved. If it is None, MARIO will try to use the default path and inform the user with a warning. (the path should contain the name of excel file like 'pathdatabase.xlsx')
- flows (boolean) if True, in the Excel file, a sheet will be created named flows containing the data of the flows
- coefficients (boolean) if True, in the Excel file, a sheet will be created named coefficients containing the data of the coefficients
- units (boolean) if True, in the Excel file, a sheet will be created named units containing the data of the units
- scenario  $(str)$  defines the scenario to print out the data
- include\_meta  $(boo1)$  saves the metadata as a json file along with the data

# <span id="page-35-2"></span>**7.6.2 mario.Database.to\_txt**

<span id="page-35-0"></span>Database.to\_txt(*path=None*, *flows=True*, *coefficients=False*, *units=True*, *scenario='baseline'*, *\_format='txt'*, *include\_meta=False*, *sep=','*)

Saves the database multiple text file based on given inputs

### **Note:**

- The function will create multiple text files carring on the name of the matrices based on the given inputs.
- It is suggested to keep the units = True so the output file can be used to parse with MARIO again.

### **Parameters**

- path  $(str)$  the path that the Excel file should be saved. If it is None, MARIO will try to use the default path and inform the user with a warning.
- **flows** (boolean) if True, in the Excel file, a sheet will be created named flows containing the data of the flows
- coefficients (boolean) if True, in the Excel file, a sheet will be created named coefficients containing the data of the coefficients
- units (boolean) if True, in the Excel file, a sheet will be created named units containing the data of the units
- scenario  $(str)$  defines the scenario to print out the data
- \_format  $(str)$ 
	- **–** txt to save as txt files
	- **–** csv to save as csv files
- include\_meta  $(boo1)$  saves the metadata as a json file along with the data
- sep  $(str)$  txt file separator

# **7.6.3 mario.Database.to\_pymrio**

<span id="page-35-1"></span>Database.to\_pymrio(*satellite\_account='satellite\_account'*, *factor\_of\_production='factor\_of\_production'*, *include\_meta=True*, *scenario='baseline'*, *\*\*kwargs*)

Returns a pymrio.IOSystem from a mario.Database

### **Parameters**

- satellite\_acount  $(str)$  Defines the name of the pymrio.Extension built from mario satellite account
- factor\_of\_production  $(str)$  Defines the name of the pymrio.Extension built from mario factor of production
- include\_meta  $(str) If True$ , will record mario.meta into pymrio.meta
- scenario  $(str)$  The specific scenario to create the pymrio. IOSystem from
- \*\*kwargs ((pymrio.IOSystem **\*\***kwargs)) –

### **Return type**

pymrio.IOSystem

<span id="page-36-2"></span>**Raises**

- NotImplementable if table\_type is SUT
- WrongInput incorrect naming for factor\_of\_production and satellite\_acount

# <span id="page-36-0"></span>**7.7 Database parsers**

# **7.7.1 Structured Databases**

mario supports automatic parsing of following database:

- Exiobase
- Eurostat Supply and Use
- Eora26
- Eora single region

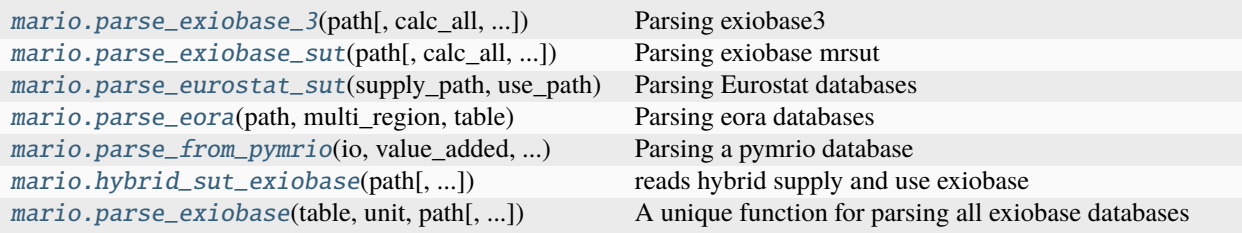

## **mario.parse\_exiobase\_3**

<span id="page-36-1"></span>mario.parse\_exiobase\_3(*path*, *calc\_all=False*, *year=None*, *name=None*, *model='Database'*, *version='3.8.2'*, *\*\*kwargs*)

Parsing exiobase3

**Note:** pxp & ixi does not make any difference for the parser.

## **Parameters**

- path  $(str)$  defined the zip file containing data
- calc\_all (boolean) if True, by default will calculate z, v, e after parsing
- year (int, Optional) optional to the Database (just for recoding the metadata)
- name (str, Optional) optional but suggested. is useful for visualization and metadata.
- version  $(str)$  accpetable versions are:
	- **–** 3.8.2: F\_Y for the final demand satellite account
	- **–** 3.8.1: F\_hh for the final demand satellite account

### **Return type**

mario.Database

### <span id="page-37-2"></span>**mario.parse\_exiobase\_sut**

<span id="page-37-0"></span>mario.parse\_exiobase\_sut(*path*, *calc\_all=False*, *name=None*, *year=None*, *model='Database'*, *\*\*kwargs*) Parsing exiobase mrsut

**Note:** mario v.0.1.0, supports only Monetary Exiobase MRSUT database.

#### **Parameters**

- path  $(str)$  defined the zip file containing data
- calc\_all (boolean) if True, by default will calculate z, v, e after parsing
- year (int, Optional) optional to the Database (just for recoding the metadata)
- name (str, Optional) optional but suggested. is useful for visualization and metadata.

#### **Return type**

mario.Database

### **mario.parse\_eurostat\_sut**

<span id="page-37-1"></span>mario.parse\_eurostat\_sut(*supply\_path*, *use\_path*, *model='Database'*, *name=None*, *calc\_all=False*, *\*\*kwargs*)  $\rightarrow$  object

Parsing Eurostat databases

### **Note:**

- this function is not generally applicable to any Eurostat table: it works only for specific table formats. Please refer to the example on the website
- first rule: it is not possible to parse file different from .xls format
- second rule: in each .xsl file, be sure data are referring to only one region
- third rule: use only "total" as stock/flow parameter, and only one unit of measure
- forth rule: supply must be provided in activity by commodity, use must be provided in commodity by activitiy formats

#### **Parameters**

- supply\_path  $(str)$  path to the .xls file containing the supply table
- use\_path  $(str)$  path to the .xls file containing the use table
- name  $(str, Optional)$  for recording on the metadata
- calc\_all (bool, Optional) if True, will calculate the main missing matrices

#### **Return type**

mario.Database

### <span id="page-38-2"></span>**mario.parse\_eora**

<span id="page-38-0"></span>mario.parse\_eora(*path*, *multi\_region*, *table*, *indeces=None*, *name\_convention='full\_name'*, *aggregate\_trade=True*, *year=None*, *name=None*, *calc\_all=False*, *model='Database'*, *\*\*kwargs*) → object

Parsing eora databases

#### **Note:**

- for multi\_region database, only *eora26* is acceptable
- multi\_region database has some inconsistencies that are modified when parsed.
- to see the modifications after parsing call 'meta\_history'

### **Parameters**

- path  $(str)$  path to the zip file containing the database
- multi\_region (bool) True for eora26 else False
- indeces  $(str)$  in case of multi\_region database, the indeces.zip file path should be given
- name\_convension (str) will take the full names of countries if *full\_name* otherwise, takes the abbreviations
- aggregate\_trade (boolean) if True, will aggregated all the trades into total imports and exports in single region database
- year (int, Optional) for recording on the metadata
- name  $(str, Optional)$  for recording on the metadata
- calc\_all (boolean) if True, will calculate the main missing matrices

#### **Return type**

mario.Database

### **mario.parse\_from\_pymrio**

<span id="page-38-1"></span>mario.parse\_from\_pymrio(*io*, *value\_added*, *satellite\_account*, *include\_meta=True*)

Parsing a pymrio database

- io (pymrio. IOSystem) the pymrio IOSystem to be converted to mario. Database
- value\_added  $(dict)$  the value\_added mapper. keys will be the io Extensions and the values will be the slicers if exist. in case that all the rows of the specific Extension should be assigned, 'all' should be passed.
- satellite\_account  $(dict)$  the satellite\_account mapper. keys will be the io Extensions and the values will be the slicers if exist. in case that all the rows of the specific Extension should be assigned, 'all' should be passed.
- include\_meta (bool) if True, will record the pymrio.meta into mario.meta
- Returns mario.Database

## <span id="page-39-1"></span>**mario.hybrid\_sut\_exiobase**

<span id="page-39-0"></span>mario.hybrid\_sut\_exiobase(*path*, *extensions=[]*, *model='Database'*, *name=None*, *calc\_all=False*, *\*\*kwargs*)

reads hybrid supply and use exiobase

## **Parameters**

- folder\_path  $(str)$  the directory of the folder which contains the following files: [MR\_HSUP\_2011\_v3\_3\_18.csv,MR\_HSUTs\_2011\_v3\_3\_18\_FD.csv,MR\_HUSE\_2011\_v3\_3\_18.csv,MR\_HSUTs\_2011\_v3\_3\_18\_extensions.xlsx]
- extensions  $(iist, optional)$  the list of extensions that user intend to read, by default  $\prod$
- model (str, optional) type of model accepted in mario, by default "Database"
- **name** ( $str$ ,  $optional$ ) a name for the database, by default None
- calc\_all (bool, optional) if True, will calculate all the missing matrices, by default False

### **Returns**

- *mario model* returns the mario model chosen
- *.. note::*
- *1. The name of extensions are changed to avoid confusion of same satellite account category for different extensions. For example 'Food' in 'pack\_use\_waste\_act' is changed to 'Food (pack\_use\_waste)' to avoid confusion with 'Food' in 'pack\_sup\_waste'.*
- *2. The hybrid version of EXIOBASE, which is part of wider input-output database , is a multi-regional supply and use table. Here the term hybrid indicates that physical flows are accounted in mass units, energy flows in TJ and services in millions of euro (current prices).*
- *EXIOBASE 3 provides a time series of environmentally extended multi-regional input-output (EE MRIO) tables ranging from 1995 to a recent year for 44 countries (28 EU member plus 16 major economies) and five rest of the world regions. EXIOBASE 3 builds upon the previous versions of EXIOBASE by using rectangular supply-use tables (SUT) in a 163 industry by 200 products classification as the main building blocks. The tables are provided in current, basic prices (Million EUR).*
- *EXIOBASE 3 is the culmination of work in the FP7 DESIRE project and builds upon earlier work on EXIOBASE 2 in the FP7 CREEA project, EXIOBASE 1 of the FP6 EXIOPOL project and FORWAST project.*
- *A special issue of Journal of Industrial Ecology (Volume 22, Issue 3) describes the build process and some use cases of EXIOBASE 3. ("Merciai, Stefano, & Schmidt, Jannick. (2021). EXIOBASE HYBRID v3 - 2011 (3.3.18) [Data set]. Zenodo.)*
- **For more informatio refer to https** (*//zenodo.org/record/7244919#.Y6hEfi8w2L1*)

### <span id="page-40-2"></span>**mario.parse\_exiobase**

<span id="page-40-0"></span>mario.parse\_exiobase(*table*, *unit*, *path*, *model='Database'*, *name=None*, *year=None*, *calc\_all=False*, *\*\*kwargs*)

A unique function for parsing all exiobase databases

### **Parameters**

- table  $(str)$  acceptable values are "IOT" or "SUT"
- unit (str) Acceptable values are "Hybrid" or "Monetary"
- path  $(str)$  path to folder/file of the database (varies by the type of database)
- calc\_all  $(boolean) if True$ , by default will calculate z, v, e after parsing
- year (int, Optional) optional to the Database (just for recoding the metadata)
- name  $(str, 0ptional)$  optional but suggested. is useful for visualization and metadata.
- \*\* kwargs  $(dict)$  all the specific configuation of single exiobase parsers (please refer to the separat function documentations for more information)

#### **Returns**

returns a mario.Database according to the type of exiobase database specified

#### **Return type**

mario.Database

#### **Raises**

WrongInput – if non-valid values are passed to the arguments.

# **7.7.2 Non-Structured Databases**

When databases are not structured (coming from abovementioned sources), excel or text parsers can be used. The databases in this case, should follow specific rules:

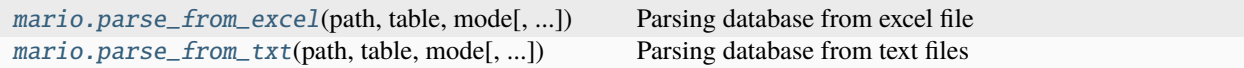

### **mario.parse\_from\_excel**

<span id="page-40-1"></span>mario.parse\_from\_excel(*path*, *table*, *mode*, *data\_sheet=0*, *unit\_sheet='units'*, *calc\_all=False*, *year=None*, *name=None*, *source=None*, *model='Database'*, *\*\*kwargs*)

Parsing database from excel file

#### **Note:**

- This function works with a a single excel that contains data & units
- Please look at the tutorials to understand the format/shape of the data

- path  $(str)$  defined the excel file that contains data & units.
- table  $(str)$  acceptable options are 'IOT' & 'SUT'
- <span id="page-41-1"></span>• mode  $(str)$  – defined the base matrices to parse. The options are:
	- **–** *flows*: needs [Z, Y, EY, V, E,] in a singel sheet and unit in another sheet
	- **–** *coefficients*: needs [z, Y, EY, v, e, units.txt] in a singel sheet and unit in another sheet
- data\_sheet  $(str, int)$  defines the sheet index/name which the data is located(by defualt the first sheet is considered)
- units\_sheet  $(str, int)$  defines the sheet index/name in which the units are located (by default in a sheet named units )
- calc\_all (boolean) if True, by default will calculate z,v,e,Z,V,E after parsing
- year (int, Optional) optional to the Database (just for recoding the metadata)
- source  $(str, Optional)$  optional to the Database (just for recoding the metadata)
- name  $(str, 0ptional)$  optional but suggested. is useful for visualization and metadata.

#### **Return type**

mario.Database

### **mario.parse\_from\_txt**

<span id="page-41-0"></span>mario.parse\_from\_txt(*path*, *table*, *mode*, *calc\_all=False*, *year=None*, *name=None*, *source=None*, *model='Database'*, *sep=','*, *\*\*kwargs*)

Parsing database from text files

**Note:** This function works with different files to parse the io data. So every matrix & units should be placed in different txt files.

#### **Parameters**

- path  $(str)$  defined the folder that contains data files.
- table  $(str)$  acceptable options are 'IOT' & 'SUT'
- mode  $(str)$  defined the base matrices to parse. The options are:
	- **–** *flows*: needs [Z.txt, Y.txt, EY.txt, V.txt, E.txt, units.txt] in the path
	- **–** *coefficients*: needs [z.txt, Y.txt, EY.txt, v.txt, e.txt, units.txt] in the path
- calc\_all  $(boolean)$  if True, by default will calculate z,v,e, V, E, Z after parsing
- year (int, Optional) optional to the Database (just for recoding the metadata)
- source  $(str, 0ptional)$  optional to the Database (just for recoding the metadata)
- name  $(str, 0ptional)$  optional but suggested. is useful for visualization and metadata.
- sep  $(str, \text{ Optional})$  txt file separator

#### **Return type**

mario.Database

# <span id="page-42-3"></span><span id="page-42-0"></span>**7.8 Calculations**

# **7.8.1 High level matrix calculations**

This function can be called inside a mario.Database object to call missing matrices for different scenarios.

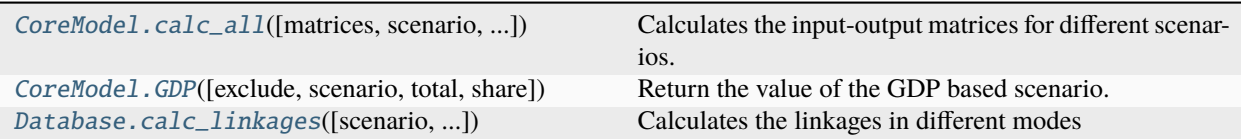

## **mario.CoreModel.calc\_all**

<span id="page-42-1"></span>CoreModel.calc\_all(*matrices=['z', 'v', 'e', 'Z', 'V', 'E']*, *scenario='baseline'*, *force\_rewrite=False*, *\*\*kwargs*) Calculates the input-output matrices for different scenarios.

## **Notes**

By default, the function avoid the calculation of the already existing matrices in the scenario datasets. In case the user needs to overwrite the matrices, force rewrite = True can be used.

It tries to find the missing data for calculating another data in a recursive process with maximum five tries.

## **Parameters**

- matrices  $(list)$  a list of matrices to be calculated (default values are  $["z", "v",$ "e",'Z','V','E'])
- scenario  $(str)$  the name of the scenario
- force\_rewrite (bool) False if over-write is not allowed (faster)

## **mario.CoreModel.GDP**

<span id="page-42-2"></span>CoreModel.GDP(*exclude=[]*, *scenario='baseline'*, *total=True*, *share=False*)

Return the value of the GDP based scenario.

**Note:** GDP based on the total V. In case that some of the items should be ignored for the calulation of the GDP (such as the imports in single region models), the user can use exclude argument to ignore some of the value added items.

- exclude (list, Optional) the items to be avoided excluded from the Value added for the calculation of the GDP.
- scenario  $(str)$  the scenario to take
- total (boolean) if True, it will return the total GDP. if False, it returns the sectoral GDP
- share  $(boolean) if total = False$ , it adds a new column with sectoral share of regions

### <span id="page-43-1"></span>**Return type**

pd.DataFrame

### **mario.Database.calc\_linkages**

### <span id="page-43-0"></span>Database.calc\_linkages(*scenario='baseline'*, *normalized=True*, *cut\_diag=True*, *multi\_mode=True*)

Calculates the linkages in different modes

### **Note:**

- Only implementable on IOTs.
- Normalized is applicable only for single region database.
- multi\_mode is applicable only for multi region databases.

$$
Linkages_j^{backward, direct} = \sum_{i=1}^{n} z_{ij}
$$
  
\n
$$
Linkages_j^{backward, total} = \sum_{i=1}^{n} w_{ij}
$$
  
\n
$$
Linkages_i^{forward, direct} = \sum_{j=1}^{n} b_{ij}
$$
  
\n
$$
Linkages_i^{forward, total} = \sum_{j=1}^{n} g_{ij}
$$

### **Parameters**

- scenario  $(str)$  the scenario that the linkages should be calculated for
- normalized (boolean) normalizes linkages with average.
- cut\_diag (boolean) sets the diagonals (self consumptions) to zero.
- multi\_mode (True) **work in progress**

#### **Return type**

pd.DataFrame

# **7.8.2 Low level matrix calculations**

This functions are used to calculate the matrices in mario.Database while they can be used independently outside a mario.Databases object.

<span id="page-44-2"></span>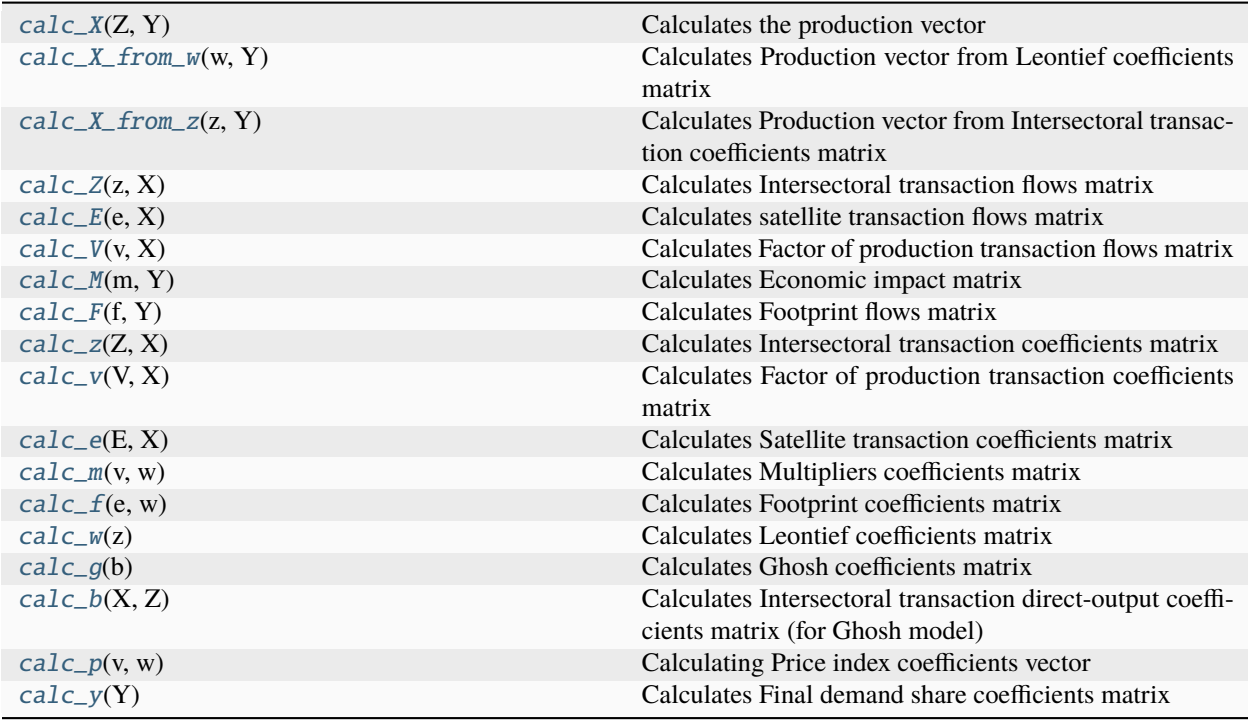

# **mario.calc\_X**

# <span id="page-44-0"></span>mario.calc\_X(*Z*, *Y*)

Calculates the production vector

$$
X=z\cdot X+Y
$$

## **Parameters**

- Z (pd.DataFrame) Intersectoral transaction flows matrix
- Y  $(pd.DataFrame)$  Final demand flows matrix

### **Returns**

Production flows vector

## **Return type**

pd.DataFrame

## **mario.calc\_X\_from\_w**

## <span id="page-44-1"></span>mario.calc\_X\_from\_w(*w*, *Y*)

Calculates Production vector from Leontief coefficients matrix

 $x = w \cdot Y$ 

- w (pd.DataFrame) Leontief coefficients matrix
- Y  $(pd.DataFrame)$  Final demand flows matrix

<span id="page-45-3"></span>Production flows vector

### **Return type**

pd.DataFrame

# **mario.calc\_X\_from\_z**

## <span id="page-45-0"></span>mario.calc\_X\_from\_z(*z*, *Y*)

Calculates Production vector from Intersectoral transaction coefficients matrix

$$
x = (I - z)^{-1}Y
$$

### **Parameters**

- z (pd.DataFrame) Intersectoral transaction coefficients matrix
- Y  $(pd.DataFrame)$  Final demand flows matrix

### **Returns**

Production flows vector

## **Return type**

pd.DataFrame

# **mario.calc\_Z**

## <span id="page-45-1"></span>mario.calc\_Z(*z*, *X*)

Calculates Intersectoral transaction flows matrix

 $Z = z \cdot \hat{X}$ 

### **Parameters**

- z (pd.DataFrame) Intersectoral transaction coefficients matrix
- Y  $(pd.DataFrame)$  Final demand flows matrix

#### **Returns**

Intersectoral transaction flows matrix

#### **Return type**

pd.DataFrame

### **mario.calc\_E**

### <span id="page-45-2"></span>mario.calc\_E(*e*, *X*)

Calculates satellite transaction flows matrix

 $E = e \cdot \hat{X}$ 

- e (pd.DataFrame) Satellite transaction coefficients matrix
- X (pd.DataFrame) Production flows vector

<span id="page-46-3"></span>Satellite transaction flows matrix

**Return type**

pd.DataFrame

# **mario.calc\_V**

## <span id="page-46-0"></span>mario.calc\_V(*v*, *X*)

Calculates Factor of production transaction flows matrix

 $V = v \cdot \hat{X}$ 

### **Parameters**

- v (pd.DataFrame) Factor of production transaction coefficients matrix
- $X$  (pd. DataFrame) Production flows vector

### **Returns**

Factor of production transaction flows matrix

## **Return type**

pd.DataFrame

## **mario.calc\_M**

## <span id="page-46-1"></span>mario.calc\_M(*m*, *Y*)

Calculates Economic impact matrix

 $M = m \cdot \hat{Y}$ 

### **Parameters**

- **m** (*pd.DataFrame*) Multipliers coefficients matrix
- Y (pd.DataFrame) Final Demand flows matrix

#### **Returns**

Economic impact flows matrix

### **Return type**

pd.DataFrame

### **mario.calc\_F**

## <span id="page-46-2"></span>mario.calc\_ $\mathbf{F}(f, Y)$

Calculates Footprint flows matrix

 $F = f \cdot hatY$ 

- f (pd.DataFrame) Footprint coefficients matrix
- Y  $(pd.DataFrame)$  Final Demand flows matrix

<span id="page-47-3"></span>Footprint flows matrix

## **Return type**

pd.DataFrame

### **mario.calc\_z**

# <span id="page-47-0"></span>mario.calc\_z(*Z*, *X*)

Calculates Intersectoral transaction coefficients matrix

 $z = Z \cdot \hat{X}^{-1}$ 

### **Parameters**

- Z (pd.DataFrame) Intersectoral transaction flows matrix
- $X$  (pd. DataFrame) Production flows vector

### **Returns**

Intersectoral transaction coefficients matrix

### **Return type**

pd.DataFrame

## **mario.calc\_v**

## <span id="page-47-1"></span>mario.calc\_v(*V*, *X*)

Calculates Factor of production transaction coefficients matrix

$$
v = V \cdot \hat{X}^{-1}
$$

### **Parameters**

- V (pd.DataFrame) Factor of production transaction flows matrix
- X (pd.DataFrame) Production flows vector

#### **Returns**

Factor of production transaction coefficients matrix

#### **Return type**

pd.DataFrame

## **mario.calc\_e**

## <span id="page-47-2"></span>mario.calc\_e(*E*, *X*)

Calculates Satellite transaction coefficients matrix

 $e = E \cdot \hat{X}^{-1}$ 

- E (pd.DataFrame) Satellite transaction flows matrix
- X (pd.DataFrame) Production flows vector

<span id="page-48-3"></span>Satellite transaction coefficients matrix

**Return type** pd.DataFrame

### **mario.calc\_m**

<span id="page-48-0"></span>mario.calc\_m(*v*, *w*)

Calculates Multipliers coefficients matrix

 $m = v \cdot w$ 

### **Parameters**

- v (pd.DataFrame) Factor of production transaction coefficients matrix
- w (pd.DataFrame) Leontief coefficients matrix

### **Returns**

Multipliers coefficients matrix

**Return type**

pd.DataFrame

# **mario.calc\_f**

<span id="page-48-1"></span>mario.calc\_f(*e*, *w*)

Calculates Footprint coefficients matrix

 $f = e \cdot w$ 

### **Parameters**

- e (pd.DataFrame) Satellite transaction coefficients matrix
- w (pd.DataFrame) Leontief coefficients matrix

#### **Returns**

Footprint coefficients matrix

#### **Return type**

pd.DataFrame

### **mario.calc\_w**

# <span id="page-48-2"></span>mario.calc\_w(*z*)

Calculates Leontief coefficients matrix

$$
w = (I - z)^{-1}
$$

#### **Parameters**

z (pd.DataFrame) – Intersectoral transaction coefficients matrix

#### **Returns**

Leontief coefficients matrix

**Return type**

pd.Dataframe

# <span id="page-49-3"></span>**mario.calc\_g**

### <span id="page-49-0"></span>mario.calc\_g(*b*)

Calculates Ghosh coefficients matrix

$$
g = (I - b)^{-1}
$$

#### **Parameters**

b (pd.DataFrame) – Intersectoral transaction direct-output coefficients matrix

# **Returns**

Gosh coefficients matrix

**Return type** pd.DataFrame

### **mario.calc\_b**

## <span id="page-49-1"></span>mario.calc\_b(*X*, *Z*)

Calculates Intersectoral transaction direct-output coefficients matrix (for Ghosh model)

 $\hat{X}^{-1} \cdot Z$ 

### **Parameters**

- X (pd. DataFrame) Production flows vector
- Z (pd.DataFrame) Intersectoral transaction flows matrix

#### **Returns**

Intersectoral transaction direct-output coefficients

### **Return type**

pd.DataFrame

# **mario.calc\_p**

## <span id="page-49-2"></span>mario.calc\_p(*v*, *w*)

Calculating Price index coefficients vector

 $p = v \cdot w$ 

### **Parameters**

- v (pd.DataFrame) Factor of production transaction coefficients matrix
- w (pd.DataFrame) Leontief coefficients matrix

## **Returns**

Price index coefficients vector

### **Return type**

pd.DataFrame

## <span id="page-50-5"></span>**mario.calc\_y**

## <span id="page-50-1"></span>mario.calc\_y(*Y*)

Calculates Final demand share coefficients matrix

## **Parameters**

**Y** ( $pd$ . DataFrame) – Final demand flows matrix

### **Returns**

Final demand share coefficients matrix

# **Return type**

pd.DataFrame

# <span id="page-50-0"></span>**7.9 Metadata**

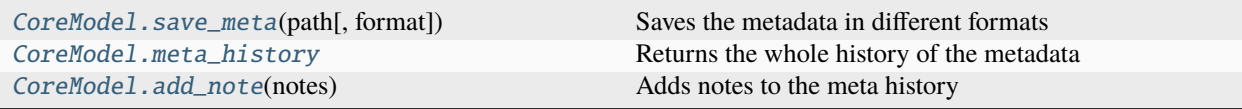

# **7.9.1 mario.CoreModel.save\_meta**

<span id="page-50-2"></span>CoreModel.save\_meta(*path*, *format='txt'*)

Saves the metadata in different formats

## **Parameters**

- path  $(str)$  defines the path to save metadata
- **format**  $(str)$  the format of the file: ['txt','binary','json']

# **7.9.2 mario.CoreModel.meta\_history**

### <span id="page-50-3"></span>property CoreModel.meta\_history

Returns the whole history of the metadata

# **Return type**

list

# **7.9.3 mario.CoreModel.add\_note**

# <span id="page-50-4"></span>CoreModel.add\_note(*notes*)

Adds notes to the meta history

## **Parameters**

 $notes (list) - a list of notes to be recorded on metadata$ 

# <span id="page-51-4"></span><span id="page-51-0"></span>**7.10 Test**

For having a simple exmaple of mario, load\_test can be used.

[mario.load\\_test](#page-51-2)(table) Loads an example of mario.Database

# **7.10.1 mario.load\_test**

<span id="page-51-2"></span>mario.load\_test(*table*)

Loads an example of mario.Database

**table: str** type of the table. 'IOT' or 'SUT'

**s**

mario.Database

# <span id="page-51-1"></span>**7.11 Directory**

When mario needs to save an output of the model, if no path is given, files wil be saved in a default directory with subfolders based on the type of the output. By default, the directory is the working directory but user can change the default directory.

[CoreModel.directory](#page-51-3) The defualt directory of the database

# **7.11.1 mario.CoreModel.directory**

### <span id="page-51-3"></span>property CoreModel.directory

The defualt directory of the database

**Note:** by defualt, mario chooses the working directory as default directory

### **Example**

Changing the default directory to a specific path called my\_directory

database.directory = r'my\_directory'

# <span id="page-52-3"></span><span id="page-52-0"></span>**7.12 Utilities**

There are some useful functions in mario that may help the user for different purposes.

```
CoreModel.search(item, search[, ignore_case]) Searches for specific keywords in a given item
mario.slicer(matrix, axis, **levels) Helps to slice the matrices
```
# **7.12.1 mario.CoreModel.search**

<span id="page-52-1"></span>CoreModel.search(*item*, *search*, *ignore\_case=True*)

Searches for specific keywords in a given item

### **Parameters**

- item  $(str)$  specific level of information like Region, Satellite account, Secotr, ...
- search  $(str)$  a keyword to search
- **ignore\_case** (boo1) if True will ignore uppercase and lowercase sensitivity

#### **Returns**

a list of items found in the search

# **Return type**

list

# **7.12.2 mario.slicer**

#### <span id="page-52-2"></span>mario.slicer(*matrix*, *axis*, *\*\*levels*)

Helps to slice the matrices

### **Parameters**

- matrix  $(str)$  the matrix to be sliced
- axis  $(int) 0$  for rows and 1 for columns
- levels (*Dict*['list']) defines the level to be sliced (according to index and columns names). for 3 level data [Region,Level,Item] and for 1 level data only [Item].

#### **Return type**

tuple, list

### **Example**

For slicing a the final demand matrix for reg1 and sec1 on the rows and reg1 on the columns (local final demand of sec1 of reg1):

```
Y_rows = slicer(matrix= 'Y', axis= 0, Region= ['reg1'], Item= ['sec1'])
Y_cols = slicer(matrix= 'Y', axis= 1, Region= ['reg1'])
# To use the slicer
data.Y.loc[Y_rows,Y_cols]
```
# <span id="page-53-2"></span><span id="page-53-0"></span>**7.13 Logging**

In case that logging is useful for the user, the following function can be used to set the level of verbosity.

[mario.set\\_log\\_verbosity](#page-53-1)([verbosity, ...]) Sets the formatted logging level

# **7.13.1 mario.set\_log\_verbosity**

<span id="page-53-1"></span>mario.set\_log\_verbosity(*verbosity='info'*, *capture\_warnings=True*)

Sets the formatted logging level

- verbosity  $(str)$  defines the level of logging such as [debug,info,warning,critical]
- capture\_warnings (boolean) if True, will capture the warnings even if the verbosity level is lower than warning

# **INDEX**

# <span id="page-54-0"></span>A

add\_extensions() (*mario.Database method*), [22](#page-25-2) add\_note() (*mario.CoreModel method*), [47](#page-50-5) add\_sectors() (*mario.Database method*), [21](#page-24-2) aggregate() (*mario.Database method*), [20](#page-23-2)

# B

backup() (*mario.Database method*), [25](#page-28-5)

# C

calc\_all() (*mario.CoreModel method*), [39](#page-42-3) calc\_b() (*in module mario*), [46](#page-49-3) calc\_E() (*in module mario*), [42](#page-45-3) calc\_e() (*in module mario*), [44](#page-47-3) calc\_F() (*in module mario*), [43](#page-46-3) calc\_f() (*in module mario*), [45](#page-48-3) calc\_g() (*in module mario*), [46](#page-49-3) calc\_linkages() (*mario.Database method*), [40](#page-43-1) calc\_M() (*in module mario*), [43](#page-46-3) calc\_m() (*in module mario*), [45](#page-48-3) calc\_p() (*in module mario*), [46](#page-49-3) calc\_V() (*in module mario*), [43](#page-46-3) calc\_v() (*in module mario*), [44](#page-47-3) calc\_w() (*in module mario*), [45](#page-48-3) calc\_X() (*in module mario*), [41](#page-44-2) calc\_X\_from\_w() (*in module mario*), [41](#page-44-2) calc\_X\_from\_z() (*in module mario*), [42](#page-45-3) calc\_y() (*in module mario*), [47](#page-50-5) calc\_Z() (*in module mario*), [42](#page-45-3) calc\_z() (*in module mario*), [44](#page-47-3) clone\_scenario() (*mario.Database method*), [24](#page-27-3) copy() (*mario.Database method*), [25](#page-28-5)

# D

directory (*mario.CoreModel property*), [48](#page-51-4)

# G

GDP() (*mario.CoreModel method*), [39](#page-42-3) get\_add\_sectors\_excel() (*mario.Database method*), [30](#page-33-3) get\_aggregation\_excel() (*mario.Database method*), [29](#page-32-2)

get\_extensions\_excel() (*mario.Database method*), [30](#page-33-3) get\_index() (*mario.CoreModel method*), [19](#page-22-4) get\_shock\_excel() (*mario.Database method*), [30](#page-33-3)

# H

hybrid\_sut\_exiobase() (*in module mario*), [36](#page-39-1)

# I

is\_balanced() (*mario.CoreModel method*), [17](#page-20-3) is\_hybrid (*mario.CoreModel property*), [18](#page-21-3) is\_multi\_region (*mario.CoreModel property*), [18](#page-21-3) is\_productive() (*mario.CoreModel method*), [18](#page-21-3)

# L

load\_test() (*in module mario*), [48](#page-51-4)

# M

meta\_history (*mario.CoreModel property*), [47](#page-50-5)

# P

parse\_eora() (*in module mario*), [35](#page-38-2) parse\_eurostat\_sut() (*in module mario*), [34](#page-37-2) parse\_exiobase() (*in module mario*), [37](#page-40-2) parse\_exiobase\_3() (*in module mario*), [33](#page-36-2) parse\_exiobase\_sut() (*in module mario*), [34](#page-37-2) parse\_from\_excel() (*in module mario*), [37](#page-40-2) parse\_from\_pymrio() (*in module mario*), [35](#page-38-2) parse\_from\_txt() (*in module mario*), [38](#page-41-1) plot\_bubble() (*mario.Database method*), [27](#page-30-2) plot\_gdp() (*mario.Database method*), [26](#page-29-3) plot\_linkages() (*mario.Database method*), [27](#page-30-2) plot\_matrix() (*mario.Database method*), [28](#page-31-1)

# R

reset\_to\_backup() (*mario.Database method*), [25](#page-28-5) reset\_to\_coefficients() (*mario.Database method*), [24](#page-27-3) reset\_to\_flows() (*mario.Database method*), [24](#page-27-3)

# S

save\_meta() (*mario.CoreModel method*), [47](#page-50-5)

scenarios (*mario.CoreModel property*), [19](#page-22-4) search() (*mario.CoreModel method*), [49](#page-52-3) set\_log\_verbosity() (*in module mario*), [50](#page-53-2) set\_palette() (*in module mario*), [26](#page-29-3) sets (*mario.CoreModel property*), [19](#page-22-4) shock\_calc() (*mario.Database method*), [25](#page-28-5) slicer() (*in module mario*), [49](#page-52-3)

# T

table\_type (*mario.CoreModel property*), [19](#page-22-4) to\_excel() (*mario.Database method*), [31](#page-34-2) to\_iot() (*mario.Database method*), [22](#page-25-2) to\_pymrio() (*mario.Database method*), [32](#page-35-2) to\_single\_region() (*mario.Database method*), [21](#page-24-2) to\_txt() (*mario.Database method*), [32](#page-35-2)

# U

update\_scenarios() (*mario.Database method*), [23](#page-26-1)